# The Big Picture

Thierry Sans

### Goals of this lecture

- Define what an Operating System is
- Explain how an OS works in a nutshell
- Bridge the gap between hardware (CSCB58) and systems programming (CSCB09)
- Give an overview of the course content and projects

# The big picture in 5 pieces

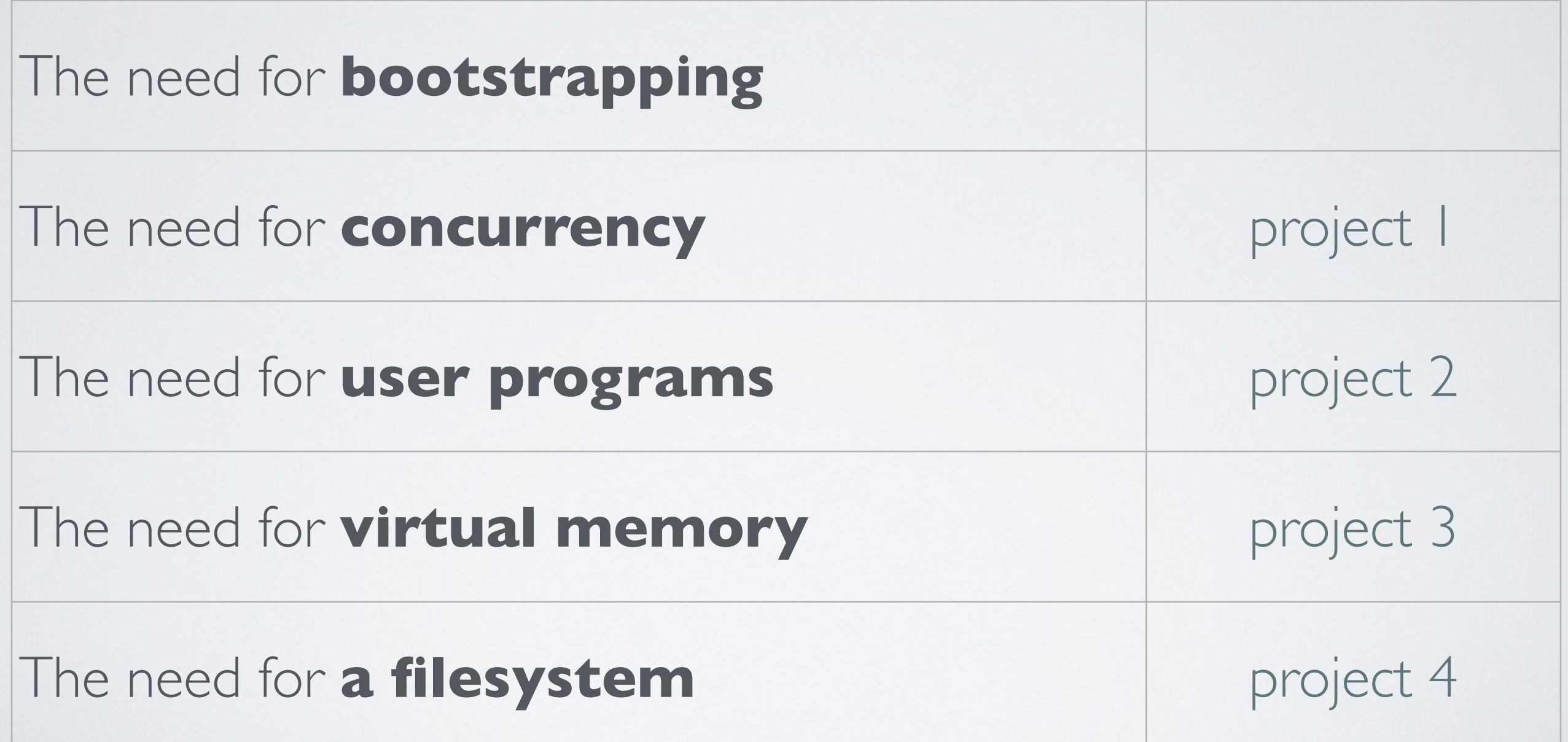

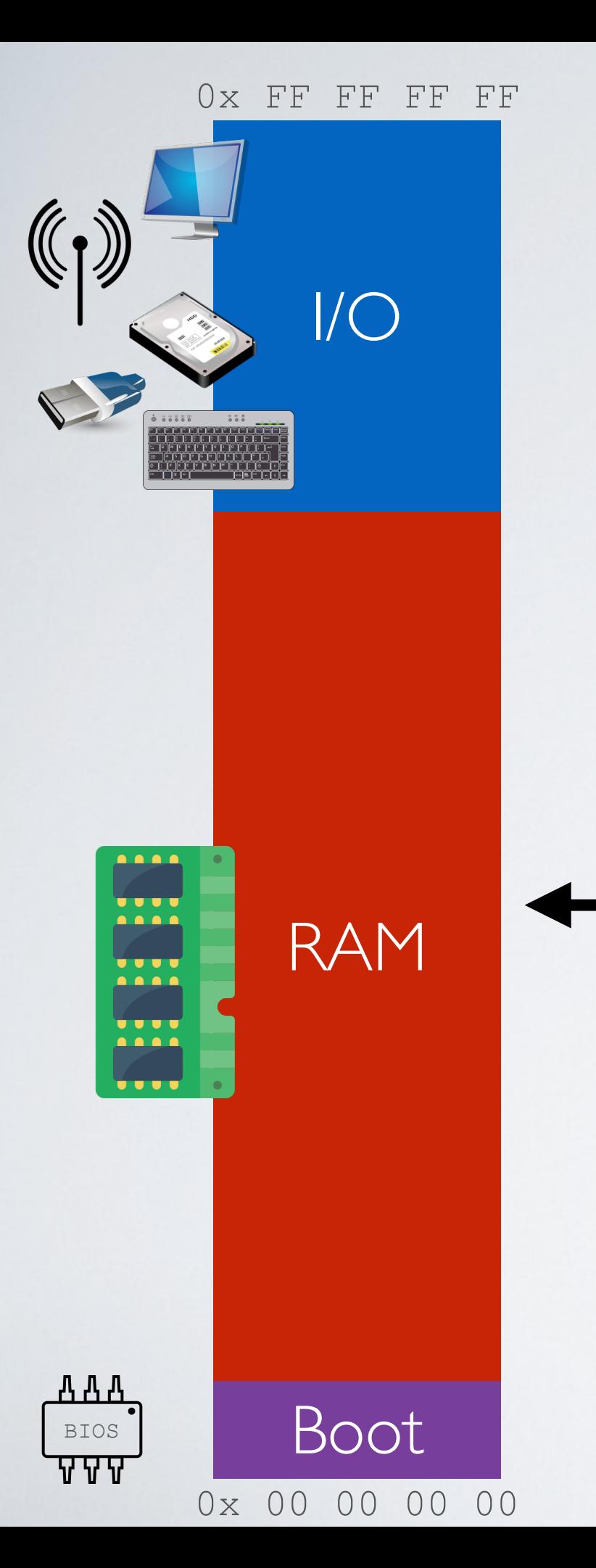

# Simple Computer Architecture Memory + CPU

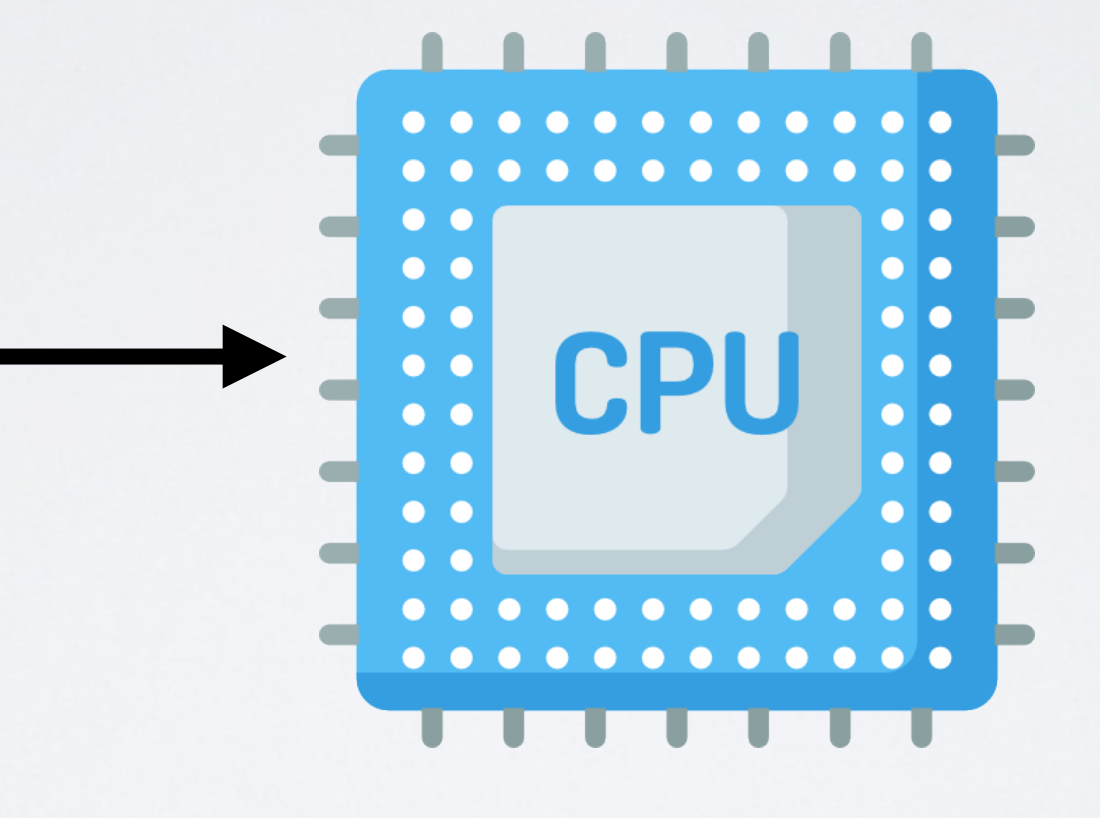

 $\begin{array}{c|c|c|c|c|c} \hline \texttt{AA} & \texttt{B} & \texttt{B} & \texttt{$ look at [https://wiki.osdev.org/Memory\\_Map\\_\(x86\)](https://wiki.osdev.org/Memory_Map_(x86))

### Each processor has its Instruction Set Architecture (ISA)

Processor executes instructions stored in memory

- $\rightarrow$  Each instruction is a bit string that the processor understands as an operation
	- arithmetic
	- read/write bit strings
	- bit logic
	- jumps

 $\sqrt{2000}$  instructions on modern  $\times 86-64$  processors

# I/O Running one program

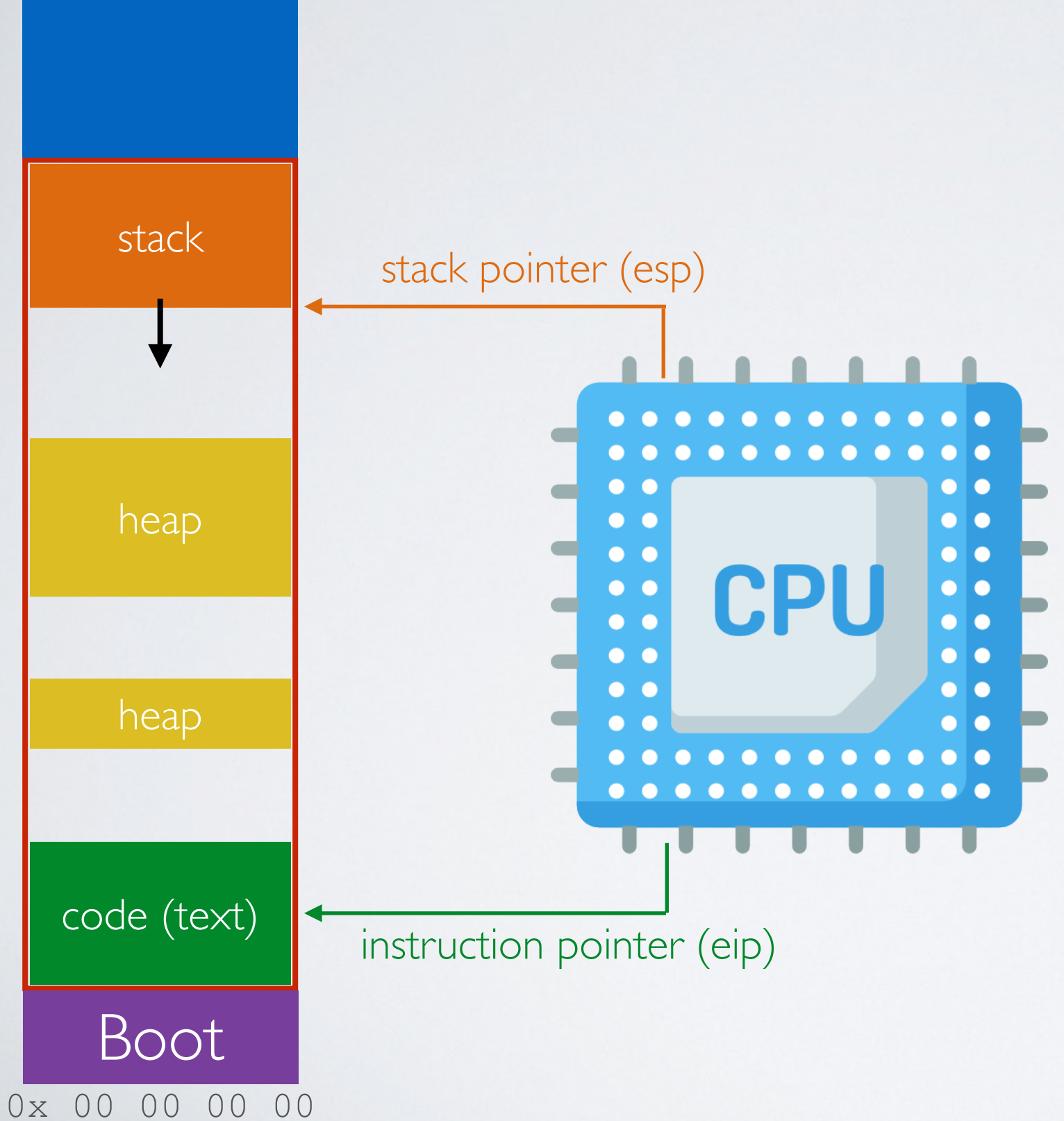

0x FF FF FF FF

# The need for **bootstrapping**

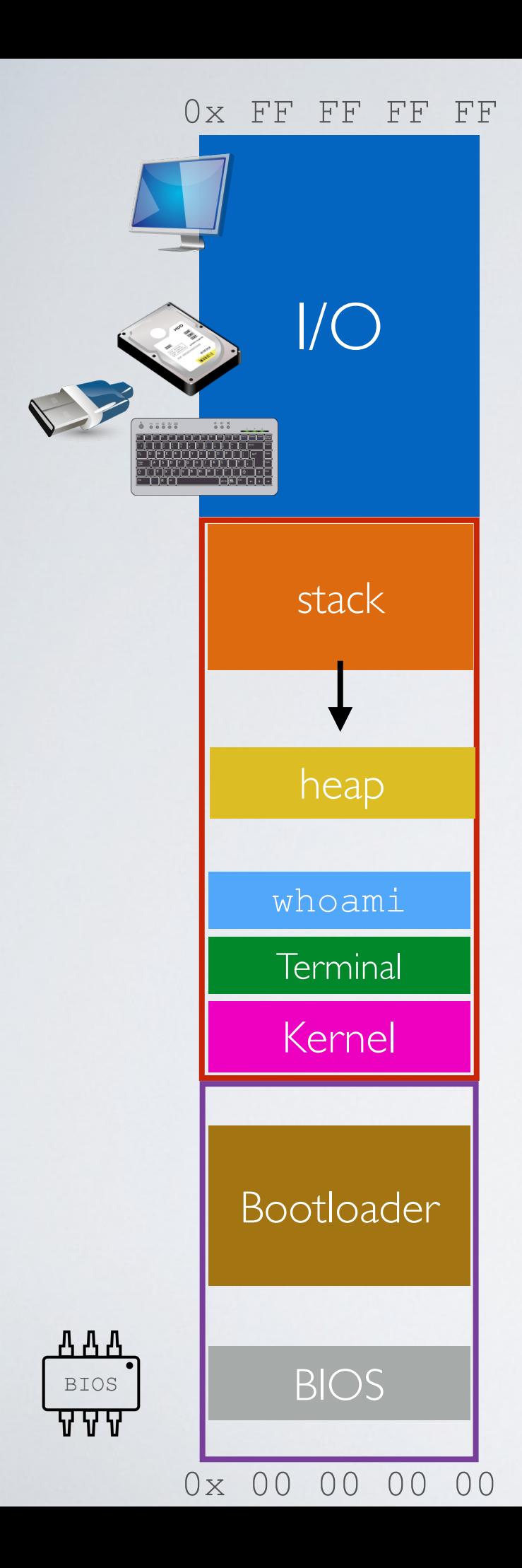

# Bootstrapping I/O

Step 5: using the terminal, users can execute programs (e.g Bash terminal) ... and repeat

Step 4: the kernel starts the user-interface program (e.g Bash terminal)

Kernel Step 3: the bootloader loads the OS kernel in RAM

Step 2: the BIOS loads the **bootloader** from a device Bootloader | (hard-drive, USB, network ...) based on the configuration

BIOS BIOS Step 1: Power -on! The CPU starts executing code<br>
RIOS (basic input/output system contained in the **BIOS** (basic input/output system)

# The need for **concurrency**

## Running multiple programs one after the other

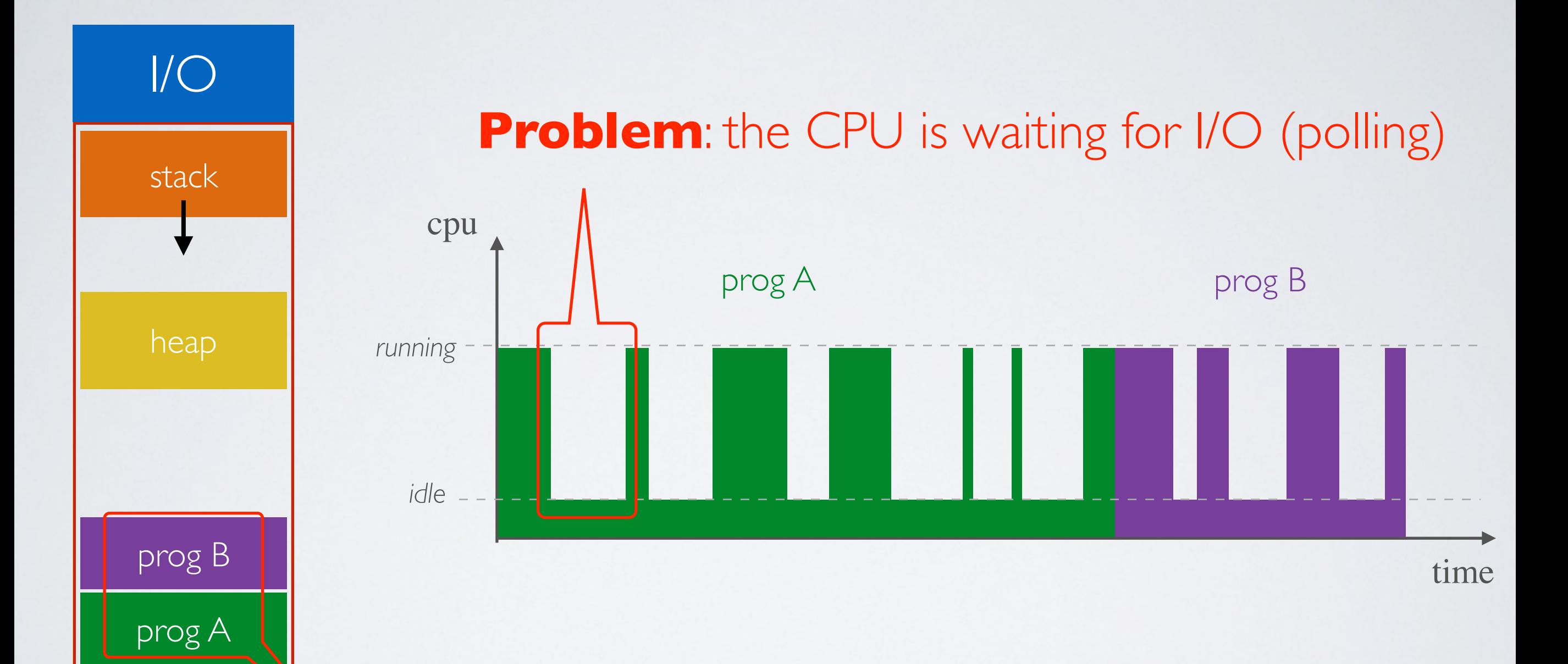

**Problem:** the programs must co-exists in memory (coming next with virtual memory)

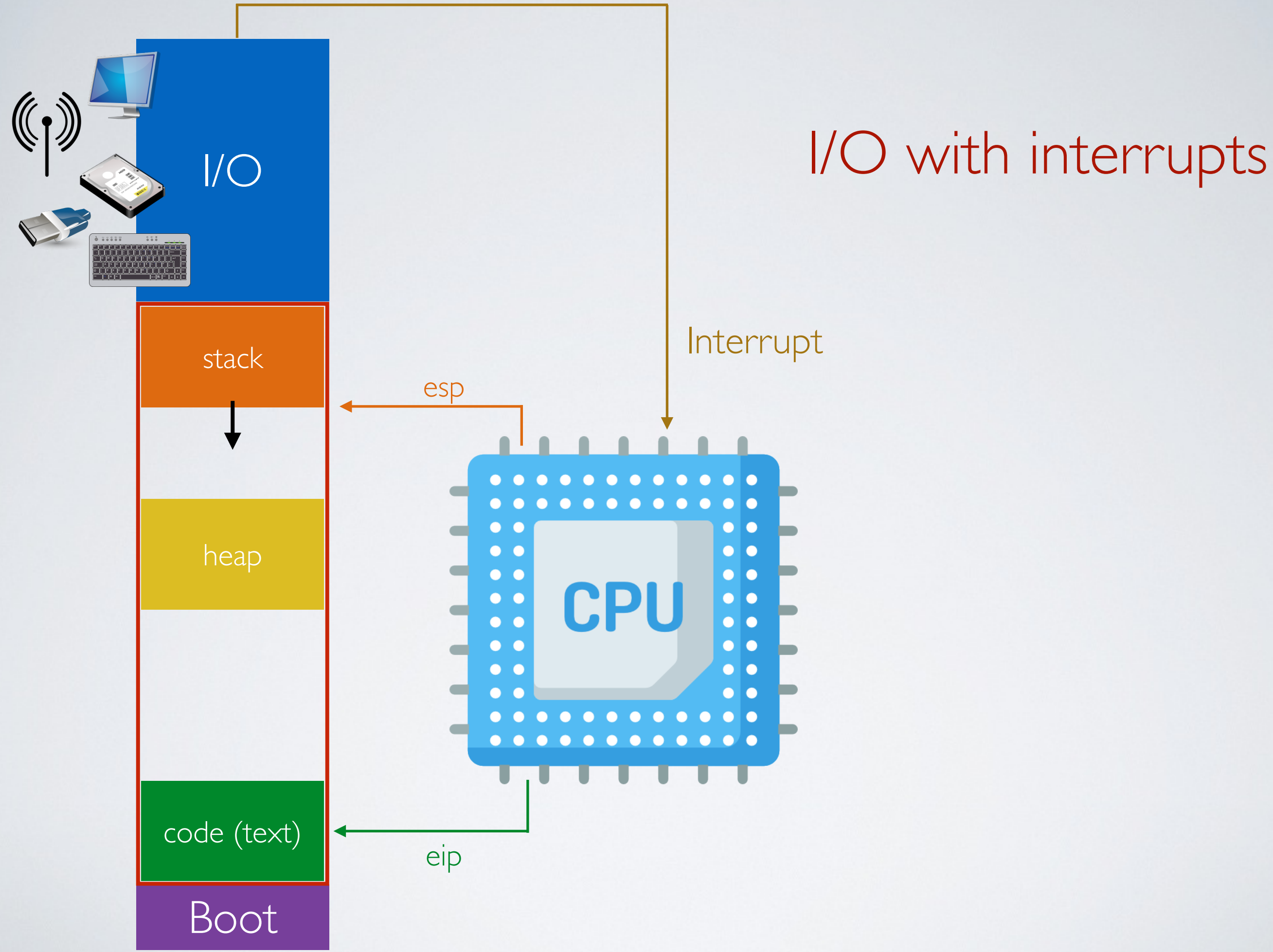

Interrupt

# Running multiple programs concurrently

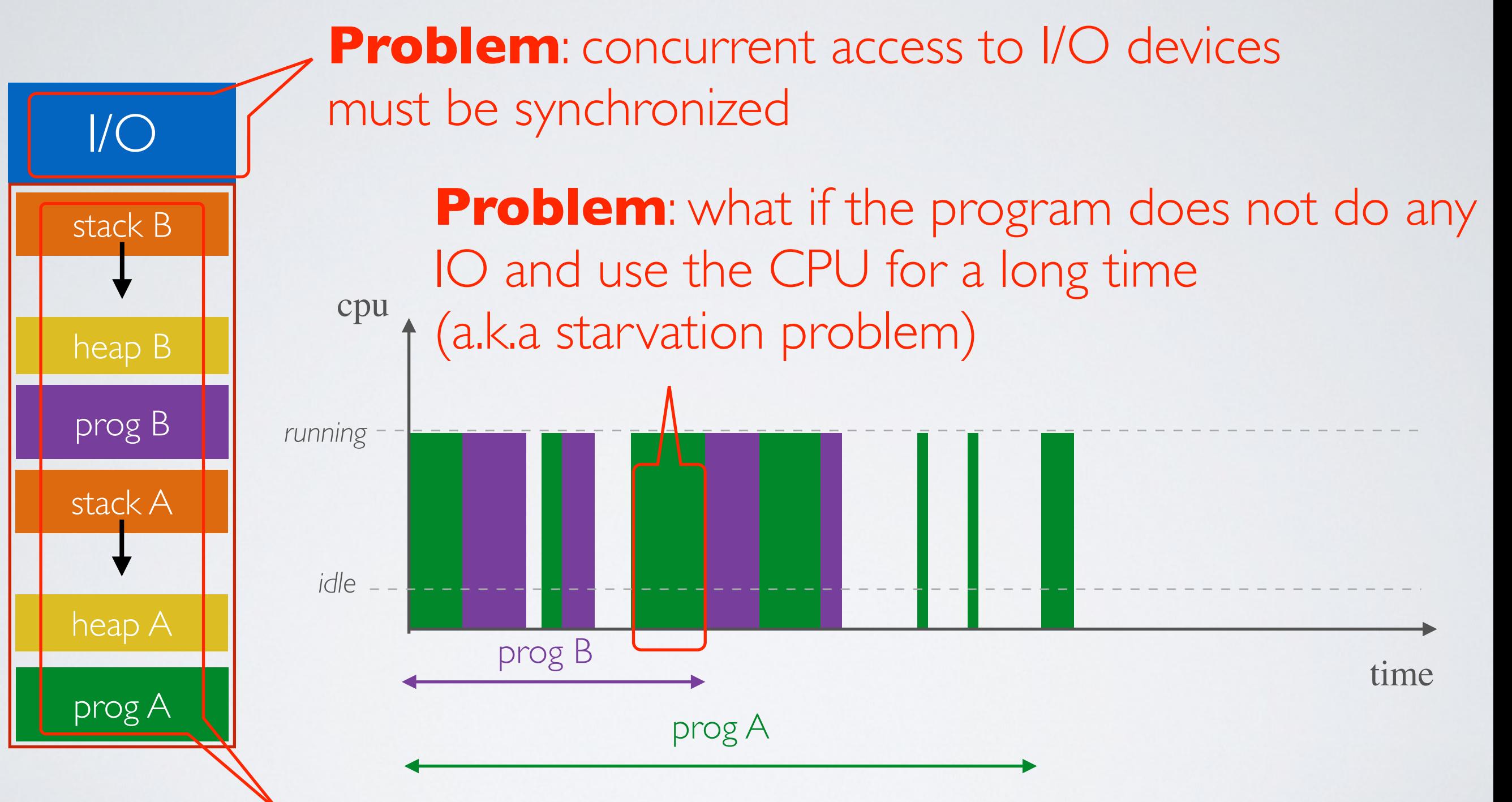

**Problem**: the programs and their stacks must coexists in memory (coming next with virtual memory)

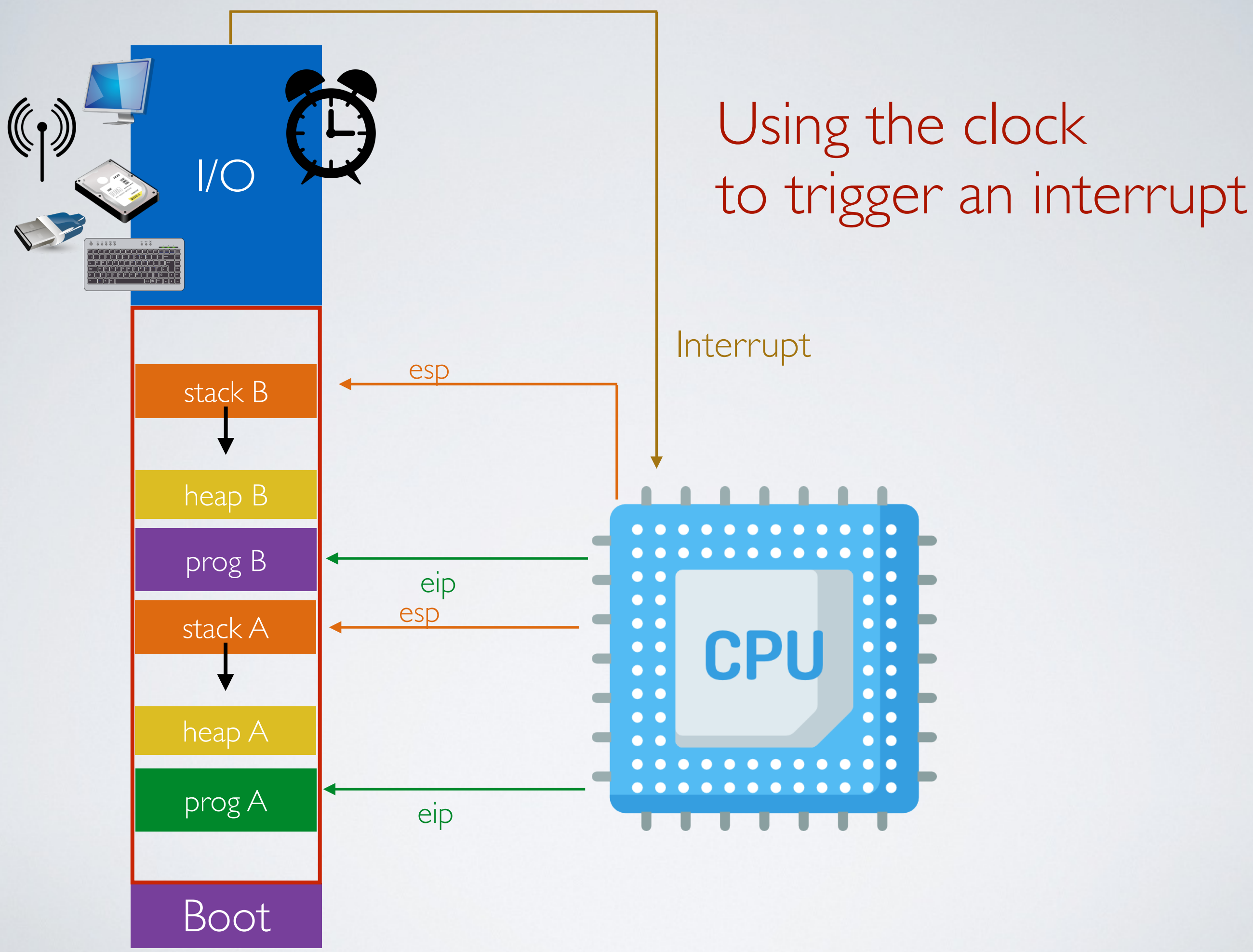

# Using the clock

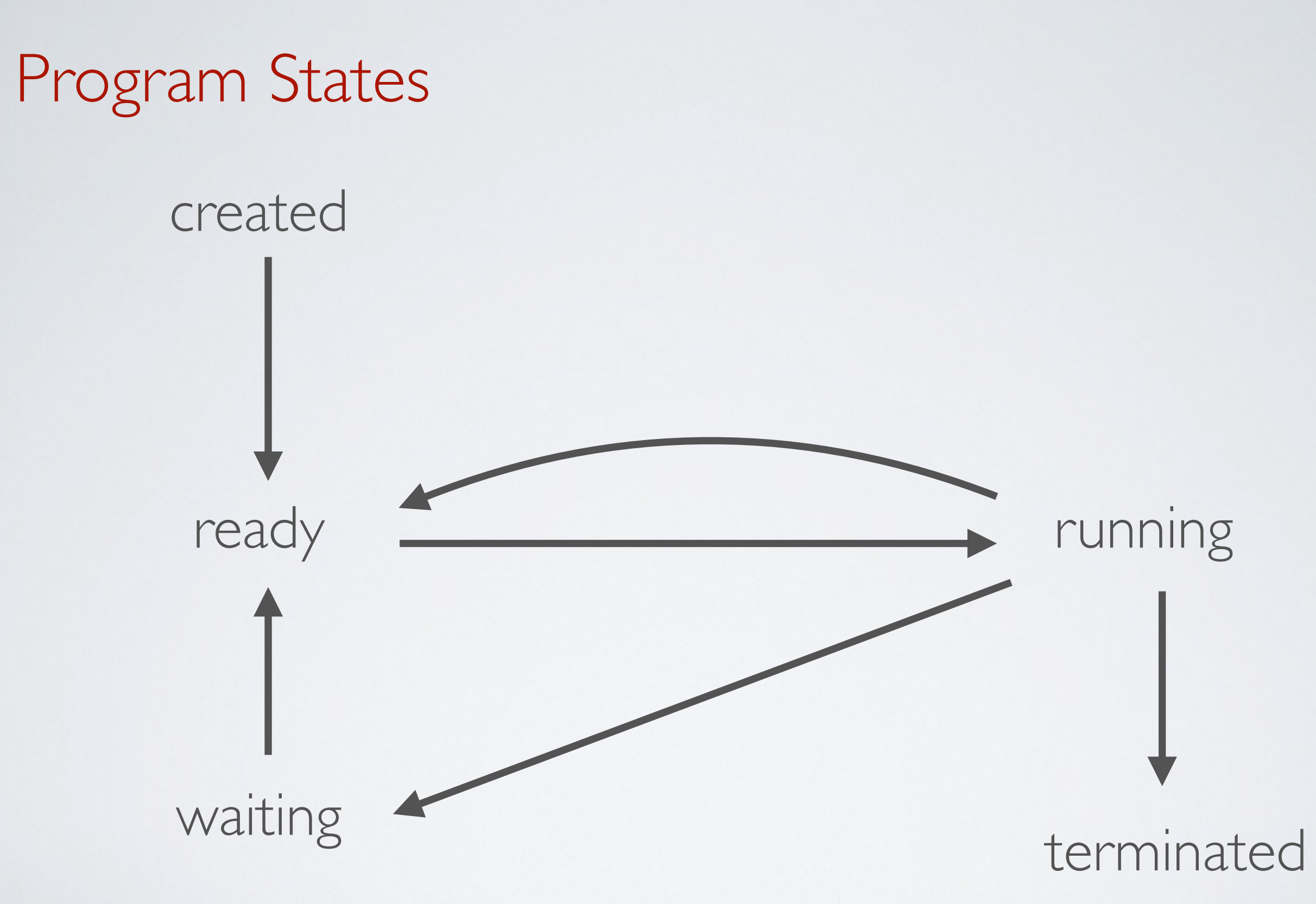

# Other problems that we are going to address during the semester

#### • **Scheduling**

Decide which process to execute when severals are ready to be run

#### • **Synchronization**

Manage concurrent access to resources using semaphores, locks, monitors

#### • **Communication**

Exchange messages between processes using IPC (sockets & signals)

#### • **Threads**

Lightweight concurrency within a process

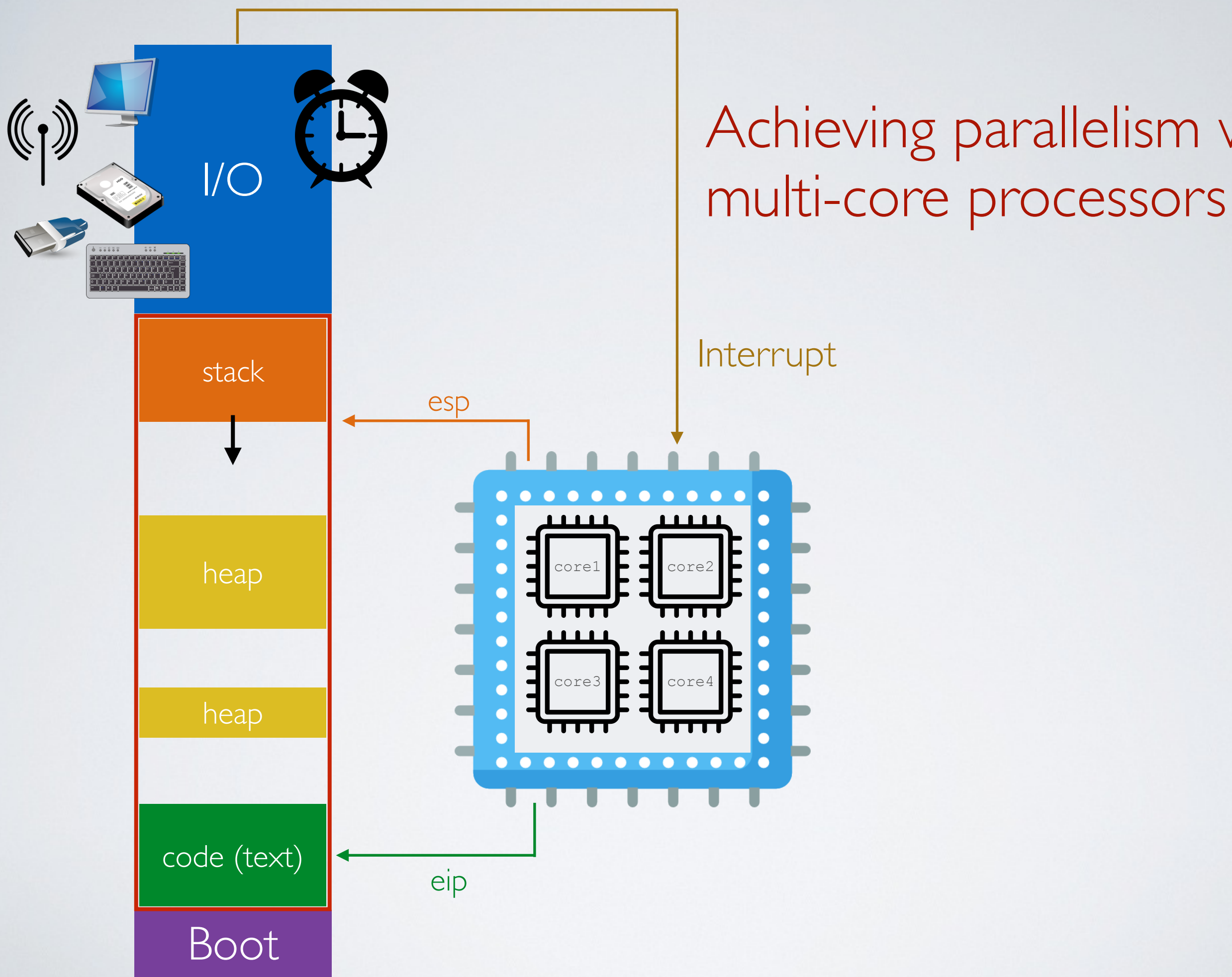

# Achieving parallelism with

Interrupt

# The need for **user programs**

### The need for abstraction for user programs

How to write a user program like the *Bash* shell that reads keyboard inputs from the user?

- Read input data from the I/O device directly? But which one?
	- The one connected to the PS2 port?
	- The one connected to the USB?
	- The one connected to the bluetooth?
	- The remote one connected to the network?
- ๏ User programs do not operate I/O devices directly

✓ The OS abstracts those functionalities and provide them as **system calls**

# System Calls

➡ Provide user programs with an API to use the services of operating system

There are 5 categories of system calls

- Process control
- File management
- Device management
- Information/maintenance (system configuration)
- Communication (IPC)
- Protection
- ✓ There are 393 system calls on Linux 3.7 [http://www.cheat-sheets.org/saved-copy/Linux\\_Syscall\\_quickref.pdf](http://www.cheat-sheets.org/saved-copy/Linux_Syscall_quickref.pdf)

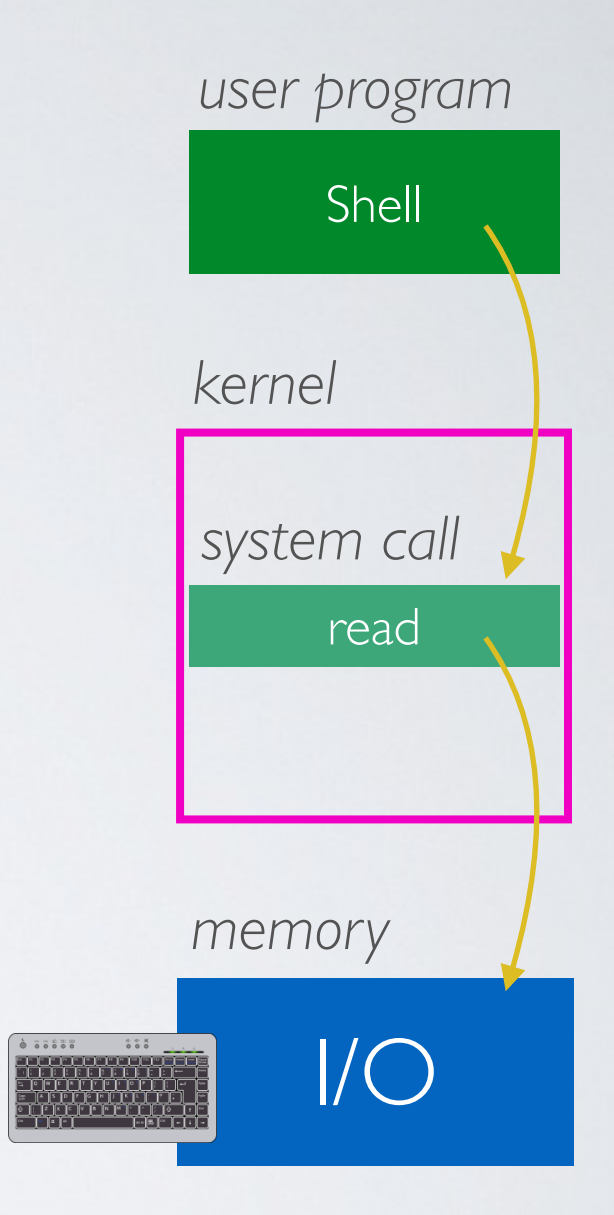

# In reality, many (many) level of abstraction and modularity

 $\rightarrow$  This is what makes developing OS very challenging (CSCB07)

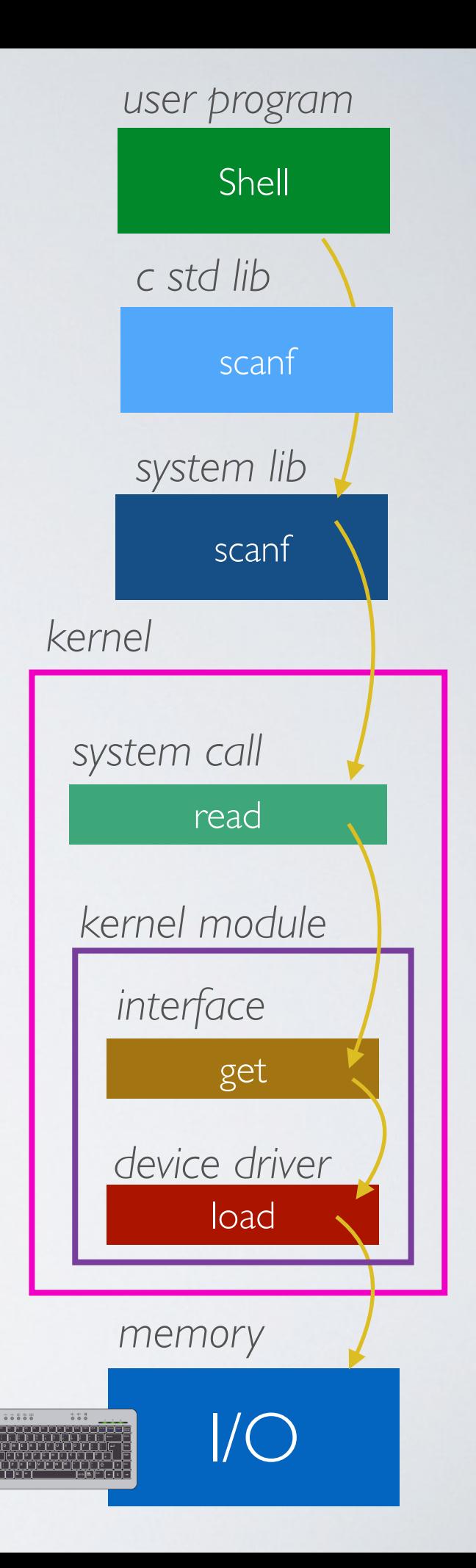

## With concurrency

### ✓ **From the system perspective**  better CPU usage resulting in a faster execution overall

(but not individually)

#### ✓ **From the user perspective**  programs seem to be executed in parallel

 $\rightarrow$  But it requires scheduling, synchronization and some protection mechanisms

# The need for **virtual memory**

## The problem of managing the memory

stack A heap A prog B stack B heap B

How to make programs and execution contexts coexists in memory?

- ✓ Placing multiple execution contexts (stack and heap) at random locations in memory is not a problem ... ... well, as long as your have enough memory
- ๏ However having programs placed at random prog A  $\bigcup$  locations is problematic

### Let's look at some C code and its binary

```
0804840b <foo>:
 #include <stdio.h>
                                                                  804840b:
                                                                            55
                                                                                                   push
                                                                                                          ebp
                                                                  804840c:
                                                                            89 e5
                                                                                                          ebp, esp
                                                                                                   mov
                                                                  804840e:
                                                                            83 ec 08
                                                                                                   sub
                                                                                                          esp, 0x8
                                                                  8048411:
                                                                            83 ec 0c
                                                                                                          esp, 0xc
                                                                                                   sub
 int foo(){
                                                                  8048414:
                                                                            68 d0 84 04 08
                                                                                                   push
                                                                                                          0x80484d0
                                                                            e8 c2 fe ff ff
                                                                                                         80482e0 <printf@plt>
                                                                  8048419:
                                                                                                   call
         printf("hello world!");
                                                                  804841e:
                                                                            83 c4 10
                                                                                                   add
                                                                                                          esp, 0x108048421:
                                                                            90
 }
                                                                                                   nop
                                                                  8048422:
                                                                            C<sub>9</sub>leave
                                                                  8048423:
                                                                            c<sub>3</sub>ret
                                                                 08048424 <main>:
 int main(int argc, char **argv){
                                                                                                         exc, [esp+0x4]8048424:
                                                                            8d 4c 24 04
                                                                                                   lea
                                                                            83 e4 f0
                                                                                                          esp, 0xfffffff6
                                                                  8048428:
                                                                                                   and
         foo() :
                                                                                                         DWORD PTR [ecx-0x4]
                                                                  804842b:
                                                                            ff 71 fcpush
 }
                                                                  804842e:
                                                                            55
                                                                                                   push
                                                                                                          ebp
                                                                            89 e5
                                                                  804842f:
                                                                                                   movebp, esp
                                                                  8048431:
                                                                            51
                                                                                                   push
                                                                                                          ecx
                                                                  8048432:
                                                                            83 ec 04
                                                                                                   sub
                                                                                                          esp.0x4
                                                                  8048435:
                                                                            e8 d1 ff ff ff
                                                                                                   call
                                                                                                          804840b <foo>
                                                                  804843a:
                                                                            b8 00 00 00 00
                                                                                                   moveax, 0x0Since function addresses and others 
                                                                  804843f:
                                                                            83 c4 04
                                                                                                   add
                                                                                                          esp, 0x4
                                                                  8048442:
                                                                            59
                                                                                                   pop
                                                                                                          ecx
are hard-encoded in the binary, the 
                                                                  8048443:
                                                                            5d
                                                                                                   pop
                                                                                                          ebp
                                                                  8048444:
                                                                            8d 61 fc
                                                                                                         esp, [ecx-0x4]lea
                                                                  8048447:
                                                                            c3ret
```
8048448:

804844a:

804844c:

804844e:

66 90

66 90

66 90

66 90

xchg

xchq

xchq

xchg

ax, ax

 $ax, ax$ 

ax, ax

ax, ax

program cannot be placed at random locations in memory *physical memory*

Virtual Memory

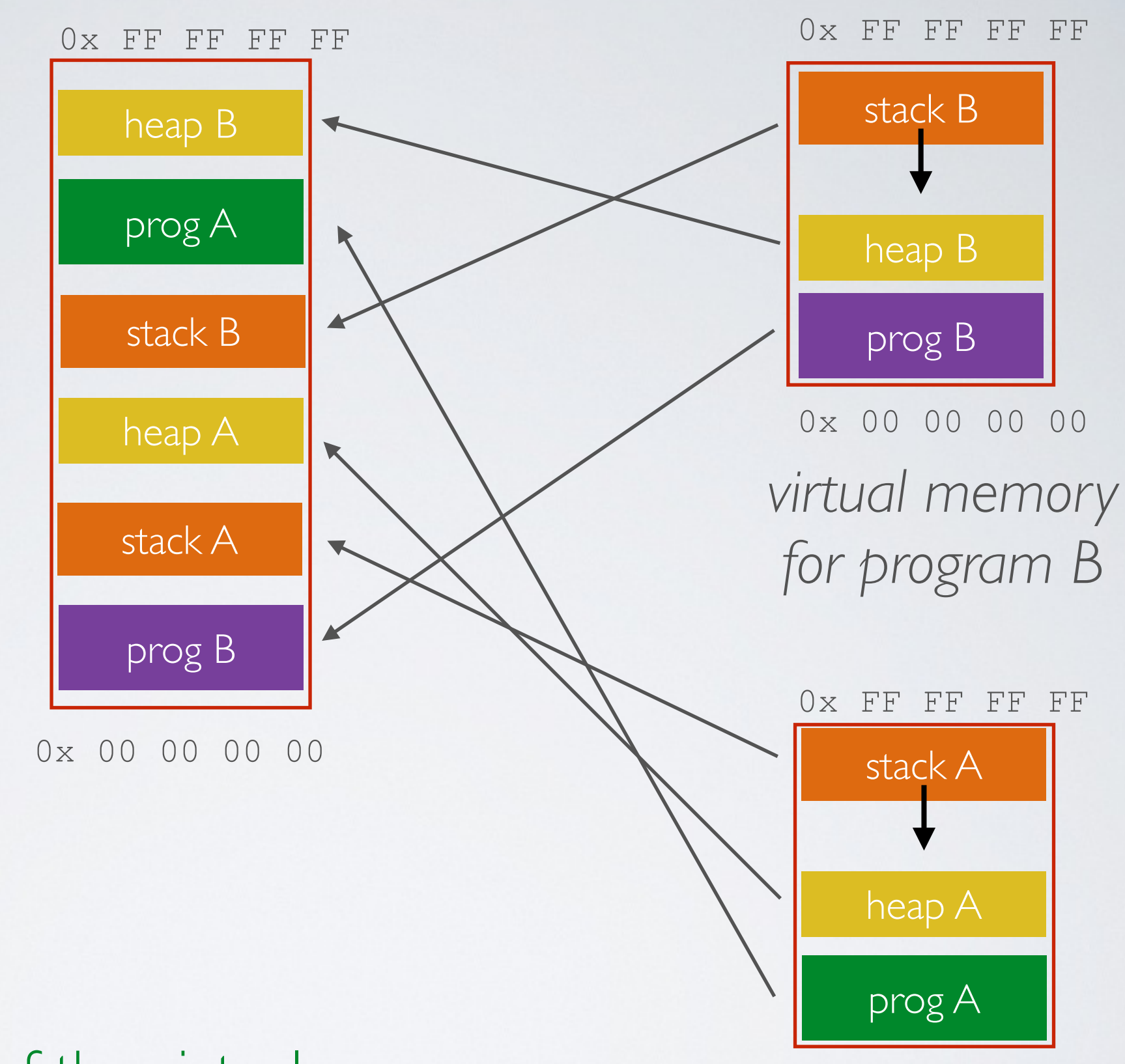

The OS keeps track of the virtual memory mapping table for each process and translates the addresses dynamically

0x 00 00 00 00 *virtual memory for program A*

### Another problem

What if we run out of memory because of too many concurrent programs?

- ✓ Swap memory move some data to the disk
- ➡ Managing memory becomes very complex but necessary

Swap

#### *physical memory*

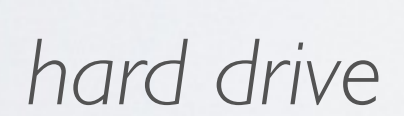

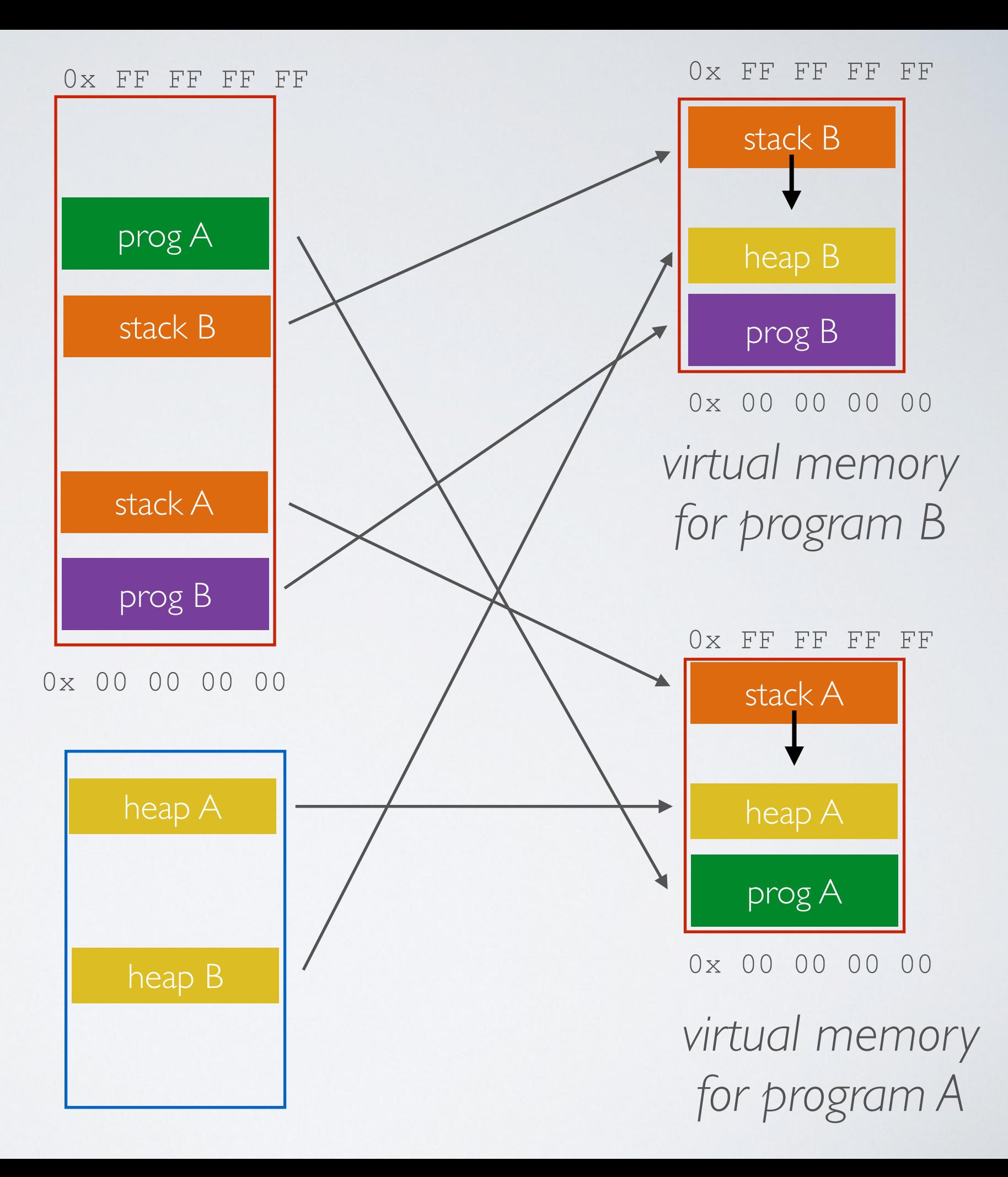

# The need for a **file system**

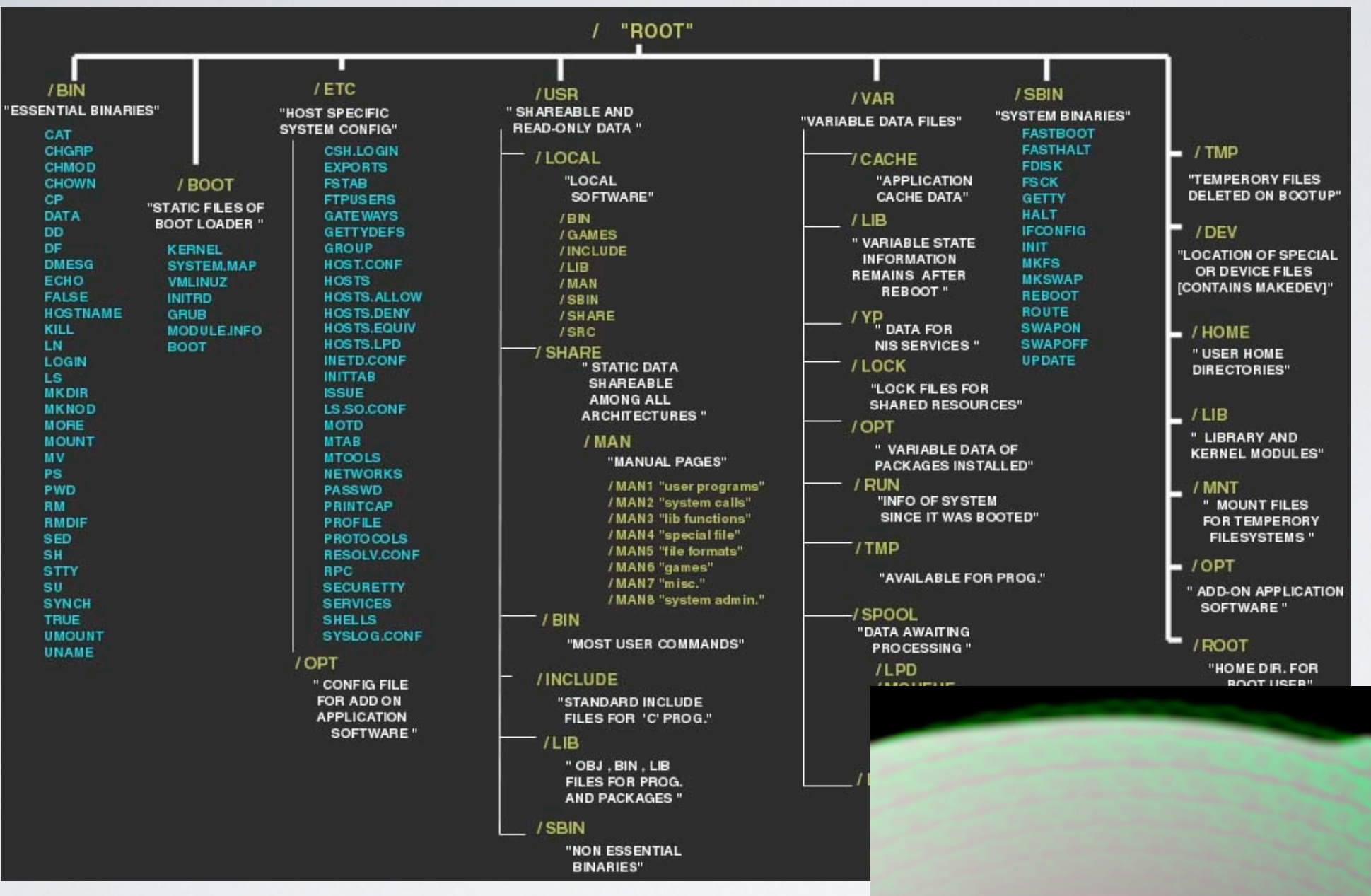

#### Files and Directories

versus

**Reality** 

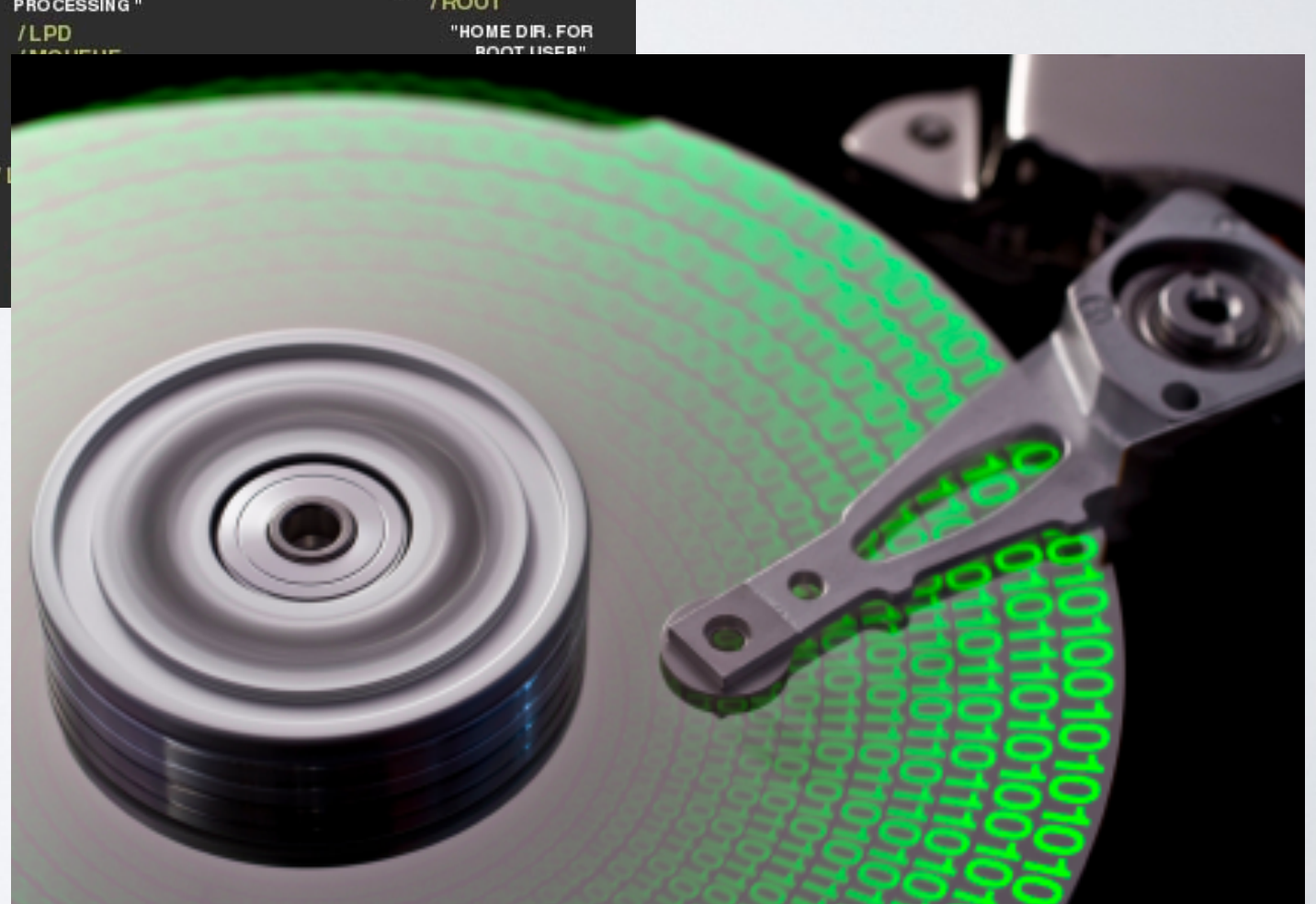

# So, what is an **operating system**?

# Operating System

 $\rightarrow$  In a nutshell, an OS manages hardware and runs programs

- creates and manages processes
- manages access to the memory (including RAM and I/O)
- manages files and directories of the filesystem on disk(s)
- enforces protection mechanisms for reliability and security
- enables inter-process communication

### Acknowledgments

Some of the course materials and projects are from

- Ryan Huang teaching CS 318 at *John Hopkins University*
- David Mazière teaching CS 140 at *Stanford*